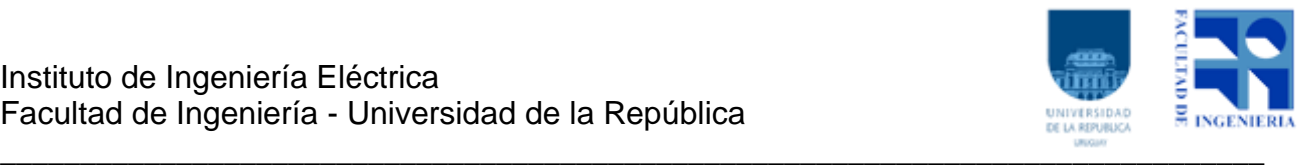

# Curso de Actualización Profesional

# **Controladores Lógicos Programables**

Programa Año 2024

# **Clase 1 – 2 hrs**

# **Introducción**

- Historia y evolución de los PLCs
- Importancia en la Industria
- Diagrama funcional del PLC

# **Arquitectura del PLC**

- CPU, entradas y salidas
- Tiempo de ciclo
- Memoria
- Tipos de datos
- Direccionamiento
- Comunicaciones
- Lenguajes de programación (IEC 61131)

# **PLC del Laboratorio**

- Características
- Componentes
- Diagnóstico
- Entradas y salidas

## **Clase 2 – 2 hrs**

## **Lenguaje Ladder (LD)**

- Introducción
- Estructura básica en LD
- Ejecución del programa LD
- Símbolos, direcciones y operaciones básicas
- Instrucciones básicas
- Timers y contadores
- Shift registers
- Control de flujo del programa
- Otras instrucciones

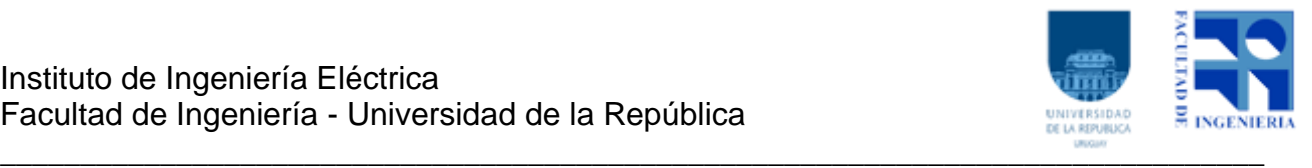

• Ejemplo de programa

# **Clase 3 – 2 hrs**

#### **Ambiente de Desarrollo del Programa**

- Introducción al software de desarrollo
- Documentación
- Creación del proyecto
- Asignación de I/O
- Desarrollo del programa, POUs
- Editor LD
- Declaración de variables
- Simulación y descarga

# **Clase 4 – 2 hrs**

Laboratorio 1 - LD

**Clase 5 – 2.5 hrs**

#### **El PLC como controlador**

- Conceptos básicos de la teoría del control
- Controles PI y PID
- Sintonía

## **Clase 6 – 2 hrs**

#### **Lenguaje FBD**

- El bloque funcional
- Estructura de un programa en FBD
- Funciones y bloques funcionales
- Funciones binarias
- Funciones de timer y contadores
- Funciones de comparación, aritméticas, lógicas
- Funciones de control PID
- Funciones de comunicación
- LD vs. FBD

#### **Ambiente de Desarrollo - FBD**

- Herramientas FBD
- Bibliotecas de funciones y bloques
- Ejemplo de programa en FBD

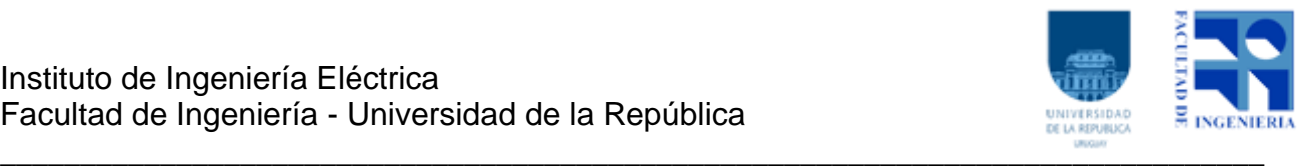

# **Laboratorio 2 y Control PID**

- Laboratorio 2
- Controlador PID
- Configuración del ambiente de desarrollo
- Visualización

# **Clase 7 y 8 – 2 y 2 hrs**

Laboratorio 2 – FBD/Control

#### **Clase 9 – 2 hrs**

#### **Lenguaje IL**

- Estructura IL
- Instrucciones básicas

## **Lenguaje SFC**

- Importancia
- Pasos
- Señales de actividad e inactividad
- Transiciones (simples y múltiples)
- Saltos
- Macros
- Reglas dinámicas

#### **Clase 10 – 2 hrs**

Laboratorio 3 – SFC

#### **Clase 11 – 2 hrs**

#### **Lenguaje ST**

- Estructura ST
- Sentencias
- Ejemplo de programa en ST

#### **El Estándar IEC 61131**

- Objetivo y contenido del estándar
- Calidad de software
- Arquitectura según IEC 61131
- Configuración, Recursos y Tareas

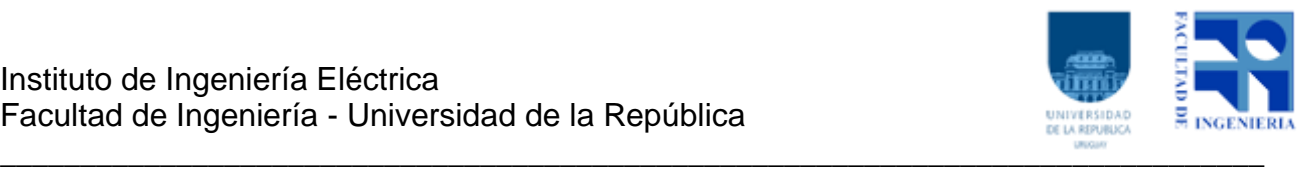

- Unidades de organización de programas
- Tipos de variables

# **Clase 12 – 2 hrs**

## Laboratorio 4 – ST

# **Clase 13 – 1.5 hrs**

## **Comunicaciones Industriales**

- Comunicación serial
- Redes físicas
- Protocolo MODBUS
- Modelo OSI
- Redes Ethernet TCP/IP
- Protocolo Industriales

# **Clase 14 – 1.5 hrs**

# **Sistemas Supervisorios (SCADA)**

- Definición y componentes
- Conceptos básicos: instrumentación de campo, estaciones remotas, red de comunicaciones, estación central de supervisión
- Software de la Unidad Central: adquisición de datos, base de datos, interfaz gráfica

# **Clase 15 – 2 hrs**

## **Aplicaciones con PLCs / Proyectos de Control Industrial**

- Proyecto de Control Industrial
- Especificaciones / Requerimientos de Software
- Pruebas de Funcionamiento
- Tareas de Mantenimiento / Modificaciones

# **Clase 16 y 17 – 2 y 2 hrs**

## Laboratorio 5 – SCADA